#### **Informationen**

## **Allgemeiner Hinweis zu Layoutprogrammen**

Sie benötigen ein Layoutprogramm, mit dem Volltonfarben (Sonderfarben) als Farbmodus angelegt werden können (z.B. InDesign, Illustrator, QuarkXPress, CorelDraw, etc.), Office-Programme und Bildbearbeitungsprogramme sind bei diesem Produkt für die Druckdatenerstellung nicht geeignet!

# **Volltonfarbe PANTONE C inklusive WHITE, 1-farbig**

PANTONE-Farben werden als gesonderte Farben hergestellt und direkt gedruckt.

#### **Volltonfarbe im Layout**

## 

- Verwenden Sie ausschließlich Farben aus **PANTONE C** (Solid Coated).
- Verwenden Sie kein CMYK, RGB, LAB oder andere Volltonfarben (wie z.B. HKS).
- Benennen Sie die Volltonfarbe nach folgendem Beispiel: PANTONE 286 C PANTONE 146 C PANTONE Yellow
- Achten Sie auf die korrekte Schreibweise inklusive der Leerzeichen.

- Die Druckdatei darf nur **eine** Volltonfarbe enthalten.
- Die Volltonfarbe hat einen Tonwert von 100% (keine Farbraster oder Halbtonwerte verwenden).
- Verwenden Sie für die Volltonfarbe keine grafischen Effekte wie Verlauf, Schlagschatten, Transparenz usw.

#### **Verwendung der Farbe "Weiß" (WHITE)**

Weiß ist keine PANTONE-Farbe. Wenn Sie Weiß in Ihrem Layout verwenden möchten, beachten Sie folgende Instruktionen:

- Grafikelemente und Hintergründe, die mit der Farbe Weiß gestaltet sind (gilt auch für Flächen in "Papierweiß"), müssen als Volltonfarbe definiert sein.
- Die Volltonfarbe muss WHITE benannt werden. (Bitte achten Sie auf korrekte Schreibweise.)

### **Verbindliche Vorgaben**

- Ausschließlich **Vektorgrafiken**
- Mindestschrifthöhe 2 mm (Kleinbuchstabe), bei Arial ca. 10 pt
- Positive Linien (Linie in Volltonfarbe) mindestens 1 Punkt
- Negative Linien (Umfeld der Linie in Volltonfarbe) mindestens 1 Punkt

#### **Tipps**

- Verwenden Sie bevorzugt serifenlose Schriften (z.B. Arial).
- Schwarz entspricht PANTONE BLACK C.
- Silber: PANTONE 877 C, Gold: PANTONE 871 C

# **Druckbereich 20 mm x 60 mm Fitness Handtuch**

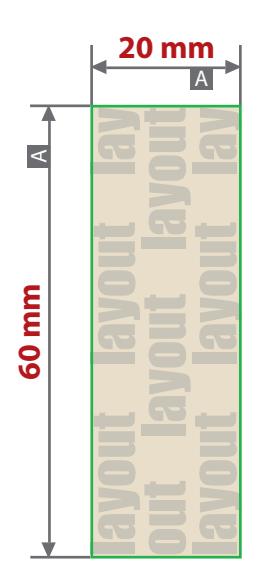

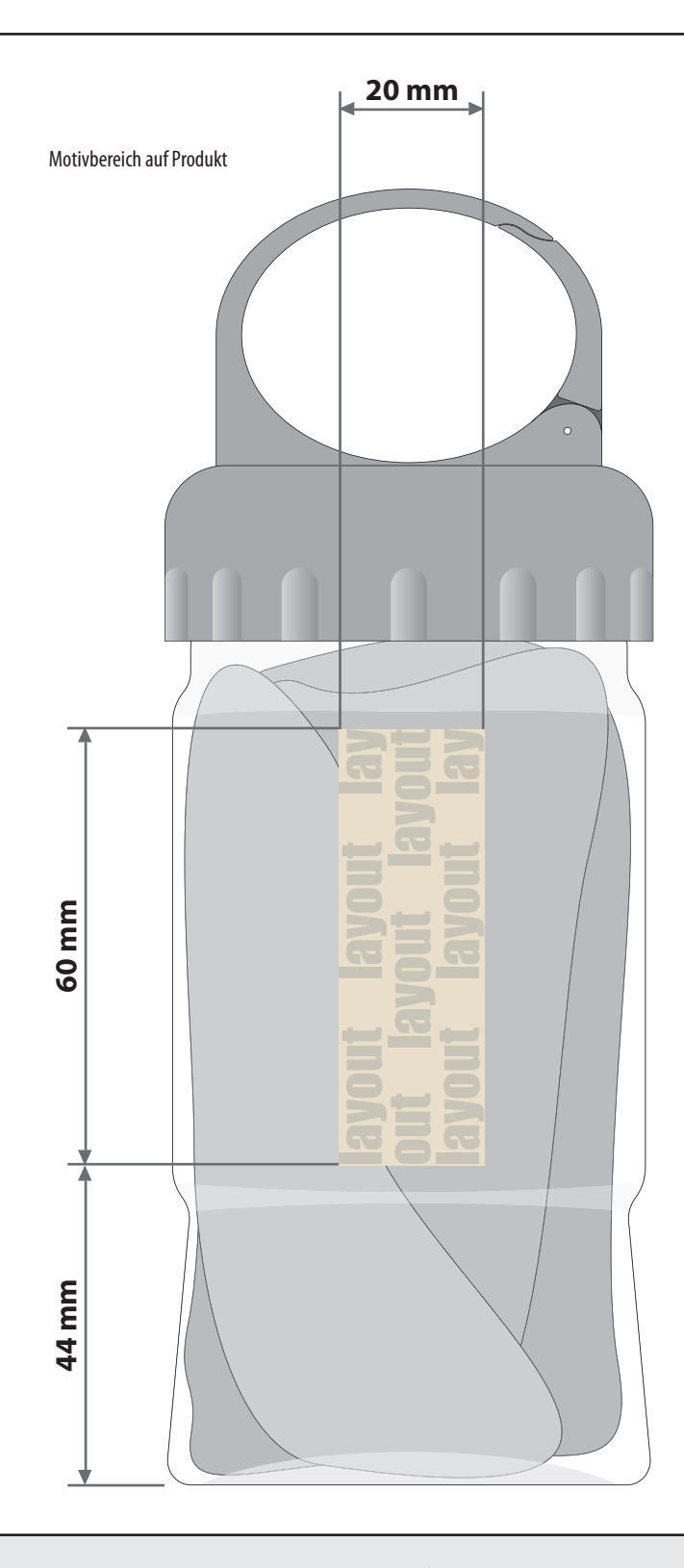

Zeichnungen sind nicht maßstabsgetreu

# **Produktgröße** Höhe 180 mm

Durchmesser 65 mm

A = Maximale Motivgröße (Datenformat/Endformat)

# **Datenanlieferung:**

- als PDF-Datei
- ausschließlich vektorisierte Daten
- Motiv muss in Volltonfarbe (100%) angelegt sein
- die Druckdatei darf nur eine Volltonfarbe enthalten.
- keine grafischen Effekte wie z. B. Verläufe, Raster,
- Transparenzen, Schlagschatten nutzen
- Mindestschrifthöhe 2 mm (Kleinbuchstabe), 10 pt bei Arial
- Mindestlinienstärke 1 pt

**Werwendung der Farbe "Weiß" (WHITE)** Weiße Elemente müssen mit einer Volltonfarbe 100% eingefärbt sein. Das Farbfeld muss WHITE benannt werden. Bitte achten Sie auf die Schreibweise.